BitGet下载方式分享(官方绿色纯净版APP)

Andriod 系统安装教程

1、登录官网,点击 "Android" 安装包,下载完成后按照系统引导安装即可。

2、当您在安装或使用过程中遇到任何问题,请点击 "帮助" 联系客服。

iOS系统安装教程

1、准备一个非限制国家或地区 (美国、中国香港等)的 Apple ID, 在 App Store 切换 Apple ID。

2、打开 App Store

应用,点击右上角的头像,退出登录,使用美国或香港地区的 Apple ID 登录。(如果提示"无法登录",可能是您近期切换账号过于频繁。您可以更换 ID 或者几小时后重试。如果 ID 被锁定,则需要进行验证或更换 ID 后再试。)

 3、登录成功后,会自动跳转至 ID 对应地区的 App Store。在 App Store 中搜索"Bitget",点击"GET"即可开始安装。

4、回到桌面即可看到 Bitget App 已安装成功。

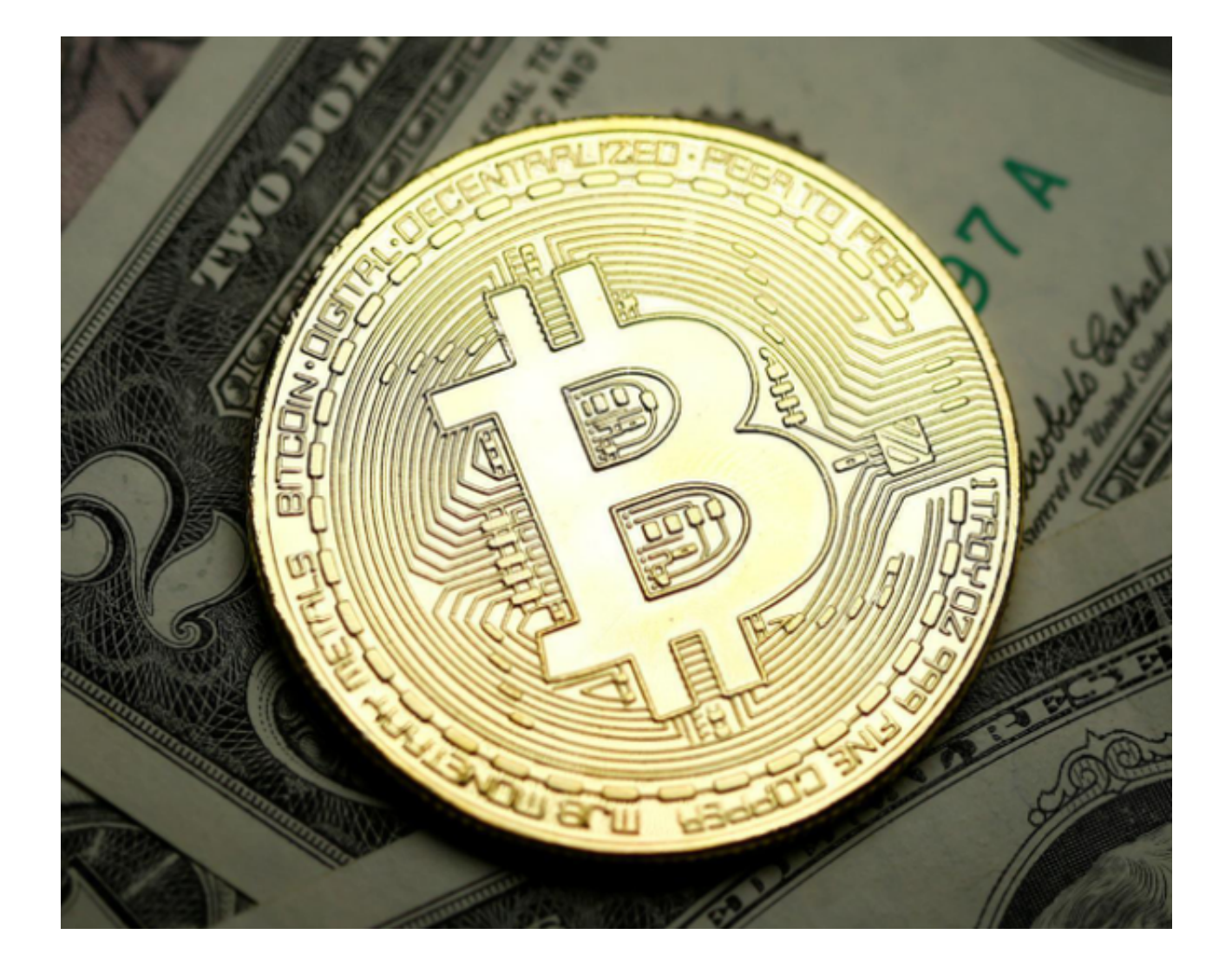

BitGet交易平台APP简介

 BitGet是新一代全球性数字货币交易平台,在全球范围内提供数字货币交易、资 产管理等服务。平台致力于为用户提供高效、安全、专业的数字货币交易服务,旨 在为全球数字货币的价值增长提供支撑。

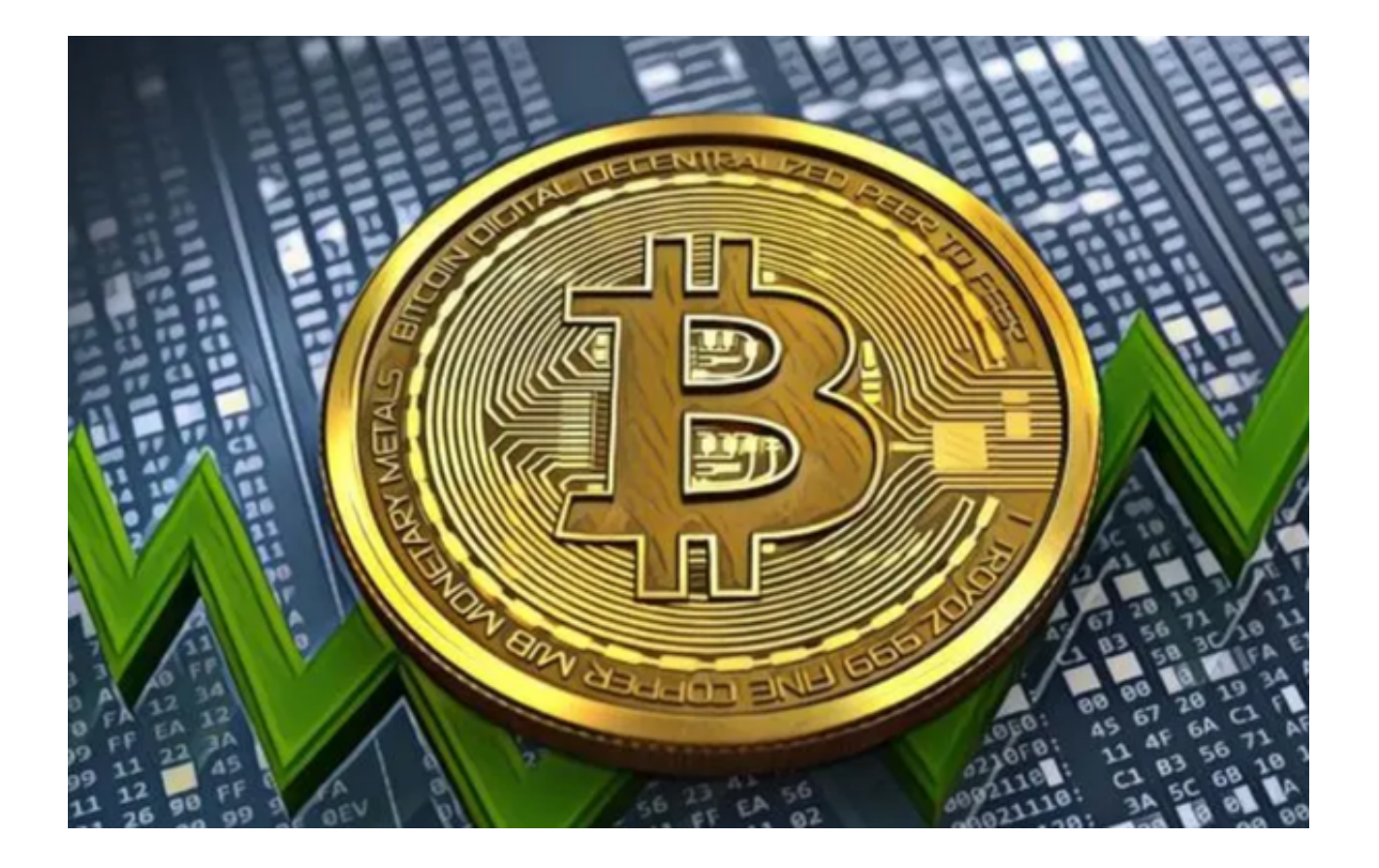

BitGet交易平台排名

 Bitget目前是全球排名前50的数字货币交易所之一,拥有全球用户超过500万人次 ,在用户规模上具有一定优势。

BitGet交易平台APP的优点

 交易费用低:Bitget平台的交易费用非常低,对于普通用户具有很大的吸引力。相 比其他数字货币交易所,Bitget的交易手续费仅为0.1%,十分优惠。

 支持多种数字货币交易:Bitget平台支持比特币、以太坊、莱特币、瑞波币等主流 数字货币交易。此外,Bitget还支持交易合约等非常规类型的数字货币交易。

BitGet交易平台APP的安全性

 Bitget平台为用户提供多重保障措施以确保用户的账户和资金安全。平台采用了多 层防护机制,包括但不限于安全协议、风险控制、风险预警、智能合约等。平台提 供了多种账户安全保障措施,例如二次验证、谷歌身份验证等机制,增强账户的安 全性。平台还与全球知名安全咨询机构合作,时刻跟踪、发现和解决安全风险。

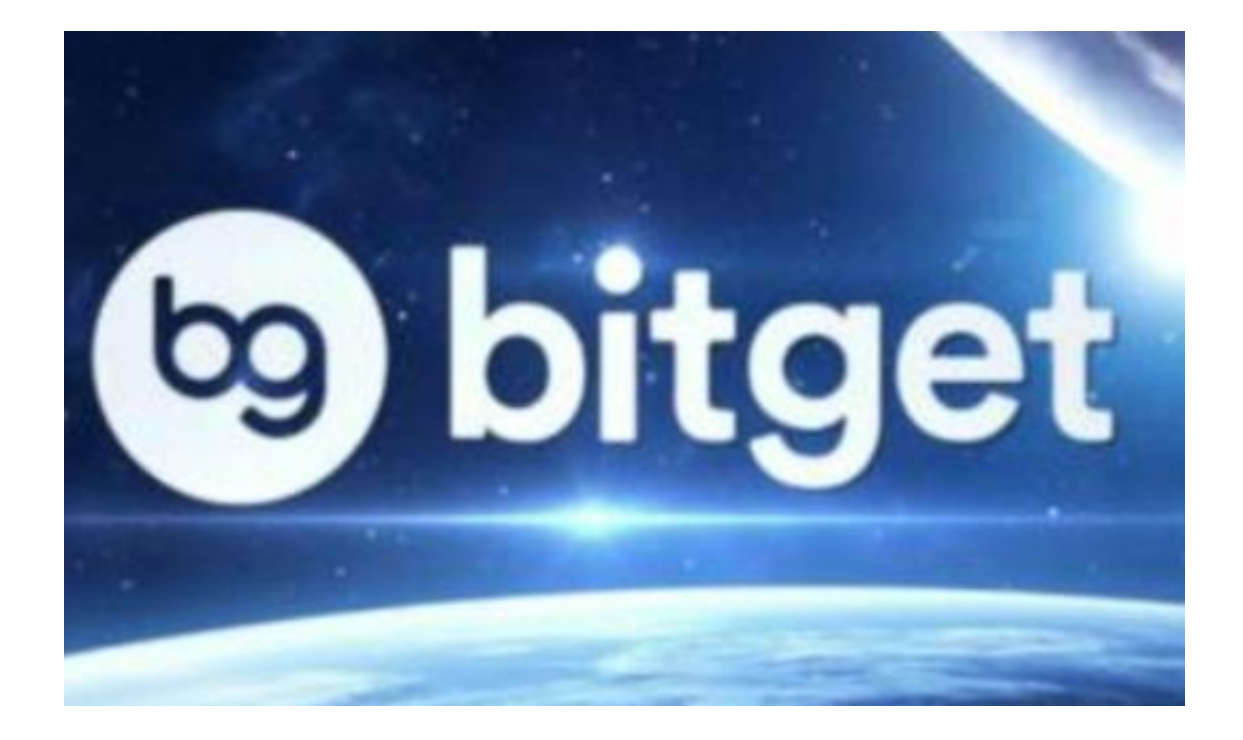

 关于BitGet下载步骤以及此交易所的相关介绍已经全部分享给大家了,如果还有 新手投资者不知道应该选择哪家交易所, Bitget交易平台就是你的好选择, 无论是 交易安全还是多样化服务,都能给你带来较好的交易体验。